### 1 BUSINESS INTELLIGENCE WORKLOAD

The Business Intelligence (BI) workload is the SNB's analytical (OLAP) workload. As such, it defines complex read queries that touch a significant portion of the data (see Section 1.4). Additionally, it defines daily batches of updates over a 33-day period (see Section 1.5 for inserts and Section 1.6 for deletes).

#### **Related Publications**

The BI workload was published in PVLDB 2022 [17].

#### **Related Software Components**

- Datagen (Spark-based): https://github.com/ldbc/ldbc\_snb\_datagen\_spark
- Driver and reference implementations: https://github.com/ldbc/ldbc\_snb\_bi

#### 1.1 Overview

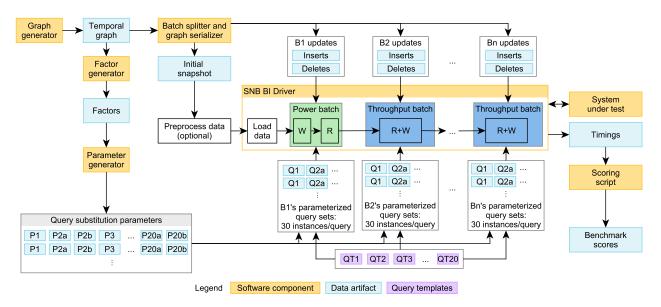

Figure 1.1: Main software components and data artifacts of the benchmark and their connection to the workflow executed by the BI benchmark driver.

An overview of the BI workload is shown in Figure 1.1. The rules for auditing workload implementations are given in **??**.

# 1.2 Read Query Templates

SNB BI consists of 20 parameterized *read query templates*, referred to as *queries*. These search for graph patterns (often implying join-heavy operations on many-to-many edges), traverse hierarchies, and compute cheapest paths (a.k.a. weighted shortest paths). Additionally, they include filtering, grouping, aggregation, and sorting operators. While all queries explore a large portion of the graph, they only return the top-k (typically 20 or 100) results, keeping their result sizes compact to avoid emphasizing the client-server network protocol's role in the benchmark [13].

#### 1.2.1 Choke Point-Based Design Methodology

LDBC's query design process relies on the use of *choke points* (??), i.e. challenging aspects of query processing. SNB BI includes 38 choke points divided into 9 categories: aggregation performance, join performance, data access locality, expression calculation, correlated subqueries, parallelism and concurrency, graph specifics, language features, and update operations. Their coverage is shown in ??. In the following, we discuss two challenges that are particularly prevalent in graph workloads.

#### **1.2.1.1** Explosive and redundant multi-joins

In recent years it has become clear that graph pattern matching, or equivalent multi-join queries over many-to-many relationships, typically generate very large intermediate results when executed with traditional join algorithms. This is especially the case for cyclical join graphs (corresponding to cyclic graph queries). It was proven in theory [11] and shown in practice [18, 9, 5] that "worst-case optimal" *multi*-join algorithms can avoid these large intermediates and outperform traditional joins. Following this, there has been increased attention on *redundancy* in join results (even when produced by worst-case optimal joins), which can be eliminated using *factorized* query processing techniques [2, 12, 8]. Graph pattern matching queries that contain large join patterns will trigger these phenomena.

#### **1.2.1.2** Expressive path finding

SNB BI contains queries that require an efficient implementation of shortest path finding between many pairs. Expressing such queries requires a query language which supports either path finding or recursion. The underlying system implementation must then handle this with an optimized execution strategy, as recursing to try all paths will not scale. As some of this path finding includes on-the-fly computed edges (joins) between nodes, the queries can benefit from *path expressions*, as proposed in Oracle's PGQL language [15] and as part of the GQL and SQL/PGQ languages [3]. The path finding required by SNB BI not only tests connectivity (as supported in SPARQL), but also requires returning the *cheapest cost* along weighted paths (necessitating SPARQL extensions [10]).

#### **1.2.2** Analysis of Selected Queries

In order to defeat trivializing complex query performance by query caching, benchmarks can use both frequent updates (which require invalidating caches or maintaining cached intermediates) as well as parameterized query templates. The BI workload features update batches, so parametrized *read query templates* are necessary to guard against this between the batches. In this section, we analyze four read query templates.

*Notation:* We denote the query parameters with the \$ symbol and discuss their generation in Section 1.3.

#### **1.2.2.1** Q11: Friend triangles

BI 11 imposes two key difficulties. First, systems should efficiently filter the knows edges based on the location of their endpoint Persons (Country \$country) and the date range. Second, given a large number of knows edges even after filtering, efficient enumeration of personA-personB-personC triangles (a cyclic subgraph query) requires worst-case optimal multi-joins.

#### 1.2.2.2 Q14: International dialog

BI 14 imposes different challenges depending on whether Countries \$country1 and \$country2 are correlated or anti-correlated (Section 1.3.3.1). For the ranking, *top-k pushdown* can be exploited: once a result for a City in \$country1 is obtained, extra restrictions in a selection can be added based on the value

of this element. As the score of two Persons does not depend on any query parameters, precomputing and maintaining it as an attribute on the knows edge can be beneficial.

#### 1.2.2.3 Q18: Friend recommendation

BI 18 is inspired by Twitter's recommendation algorithm [7]. Implementations of this query can exploit factorization: systems can count the number of mutual friends without explicitly enumerating all prson1, personM, person2> tuples.

#### 1.2.2.4 Q20: Recruitment

BI 20 performs *graph projection* [1]. Instead of materializing this graph in the database, systems may represent it using a compact in-memory structure such as CSR (Compressed Sparse Row) [16]. To perform the cheapest path computation, a single-source shortest path algorithm (starting from \$person2), such as Dijkstra's algorithm, can be used. As the projected graph is independent of query parameters, precomputing and maintaining it can be beneficial.

### 1.3 Parameter Curation for BI Queries

#### **1.3.1** The Need for Parameter Curation

A disadvantage of executing the same read query template with different parameters is that the intermediate results and runtimes can be severely influenced by the parameter values. This is particularly the case in SNB BI with its explosive joins, skewed out-degrees, skewed value distributions, correlated value distributions, and structural correlations. Moreover, the updates (including cascading deletes) can significantly change the portion of the graph reached by the same query executed at different times. In order to keep query performance understandable we need to actively *curate* parameters, such that different parameters executed at different logical times still lead to stable and, therefore, understandable results. We achieve this through *parameter curation* [6, 4], a data mining process of looking for parameter values with suitably similar characteristics.

#### **1.3.2** Parameter Generation Steps

Our parameter curation process is a two-step process: we first generate *factors* followed by the *parameters* (Figure 1.1). These components are executed for each scale factor and are independent of the serialization format/layout of the data set.

#### **1.3.2.1** Factor Generator

The factor generator produces 21 *factor tables* containing summary statistics from the temporal graph, e.g. the number of Persons per City or the number of Messages per day for each Tag.

#### 1.3.2.2 Parameter Generation

To find suitable substitution parameters that (presumably) lead to the same amount of data access and thus similar runtimes, we first identify the factor table containing the summary statistics of the query's parameters. For example, Q14's template uses the parameters Country \$country1 and Country \$country2. Therefore, we use the countryPairsNumFriends factor table which contains \$country1, \$country2 pairs and the number of friendships on Person lives in \$country1 and the other lives in \$country2. Using this table, we select the *p*th percentile from the distribution as the *anchor*, then rank the rest of the distribution based on their absolute difference from the anchor and take the top-*k* values. We shuffle the values using a hash function to avoid introducing artificial locality, where e.g. subsequent queries start in nodes from the same ID range. Listing 1.1 shows the SQL query implementing the parameter generation for Q14*a*.

#### 1.3.3 Parameter Curation for Graph Queries

We discuss two parameter curation cases that are particularly important in graph data management.

#### 1.3.3.1 Correlated vs. Anti-Correlated Parameters

Our parameter curation provides a straightforward way of selecting start entities which are affected by (structural or attribute-level) correlation vs. anti-correlation: corresponding parameters can be found by selecting a high vs. low percentile as the anchor in the parameter generation query. For example, for Q14 (Section 1.4), we selected variant *a* to p = 0.98 (correlated) and variant *b* to p = 0.03 (anti-correlated).

#### 1.3.3.2 Path Queries

SNB BI queries Q15, Q19, Q20 include cheapest path finding queries computed between given (sets of) Persons. These queries are particularly challenging for parameter curation: if there is no path between the two endpoints, query runtimes are significantly higher as the search has to traverse an entire connected component to ensure that no path exists. Moreover, the presence of a path between two nodes *at a given time* does not guarantee that it will always exist during the benchmark execution as deletions can render the endpoints of a path unreachable.

#### **1.3.4 Query Variants**

12 queries have a single variant, while 8 queries have two variants, yielding a total of 28 query variants. As a rule of thumb, variants *a* are expected to produce a longer runtime while variants *b* are expected to be simpler. Variants of Q2, Q8, Q16 are parametrized with a flashmob vs. a non-flashmob date. Variants of Q14 and Q19 select correlated vs. non-correlated Countries/Cities. Q10's variants differ in degree (a start Person with an average number of friends vs. only a few friends), while Q15's variants have different path lengths and time intervals (4 hops and one week vs. 2 hops and one month). Q20*a* selects endpoints where it is guaranteed that *no path exists*, while Q20*b* selects ones where there is guaranteed that a path exists.

#### 1.3.5 Scalability and Reproducibility

#### 1.3.5.1 Scalability

The *factor generator* is part of the SNB Datagen and runs after the *temporal graph* has been created. It is implemented in Spark for distributed execution. While its computations use expensive, aggregration-heavy queries, the derived factor tables are *compact*, e.g. SF10 000 has only 20 GiB of factors in compressed Parquet format, the equivalent of approximately 100 GiB in CSV format, i.e. 1% of the total data set size. The *parameter generator* queries are executed in DuckDB [14], which supports vertical scalability and is capable of running the parameter generation for SF10 000 using less than 512 GiB memory.

```
SELECT country1, country2
FROM (
    SELECT
    country1,
    country2,
    abs(frequency - (
        SELECT percentile_disc(0.98) WITHIN GROUP (ORDER BY frequency) AS anchor FROM countryPairsNumFriends
    )) AS diff
FROM countryPairsNumFriends
    ORDER BY diff, country1, country2
)
ORDER BY md5(concat(country1, country2))
```

LIMIT 50

Listing 1.1: Parameter generation SQL query for Q14a.

#### 1.3.5.2 Reproducibility

It is important to guarantee that the parameter curation process is reproducible. To this end, we leverage that the Datagen and, consequently, the factor generator are reproducible. To ensure that the parameter generation queries yield deterministic results we define a total ordering in each query. To provide deterministic shuffling we base the ordering on MD5 hashes (instead of the actual attribute values), see Listing 1.1.

# 1.4 Reads

| BI 1                                                                                                    | query        | BI / read / 1                                                                                                    |  |  |  |  |  |  |  |
|----------------------------------------------------------------------------------------------------|--------------|----------------------------------------------------------------------------------------------------|--|--|--|--|--|--|--|
| BI 2                                                                                                    | title        | Posting summary                                                                                                    |  |  |  |  |  |  |  |
| BI 3<br>BI 4<br>BI 5<br>BI 6                                                                                   | pattern      | message       creationDate < \$datetime                                                                                                    |  |  |  |  |  |  |  |
| BI 7<br>BI 8<br>BI 9<br>BI 10<br>BI 11<br>BI 12<br>BI 13<br>BI 13<br>BI 14<br>BI 15<br>BI 16<br>BI 17<br>BI 18 | description  | <ul> <li>Given a \$datetime, find all Messages created before that moment. Group them by a 3-level grouping:</li> <li>1. by year of creation</li> <li>2. for each year, group into Message types: is Comment or not</li> <li>3. for each year-type group, split into four groups based on length of their content</li> <li>• 0: 0 ≤ length &lt; 40 (short)</li> <li>• 1: 40 ≤ length &lt; 80 (one liner)</li> <li>• 2: 80 ≤ length &lt; 160 (tweet)</li> <li>• 3: 160 ≤ length (long)</li> </ul>                                                              |  |  |  |  |  |  |  |
| BI 19<br>BI 20                                                                                                 | params       | 1 \$datetime DateTime                                                                                                    |  |  |  |  |  |  |  |
|                                                                                                    | result       | 1year32-bit IntegerRyear(message.creationDate)2isCommentBooleanMTrue for Comments, False for Posts3lengthCategory32-bit IntegerC $\theta$ for short, 1 for one-liner, 2 for tweet, 3 for<br>long4messageCount64-bit IntegerATotal number of Messages in that group5averageMessageLength32-bit FloatAAverage length of the Message content in<br>that group6sumMessageLength64-bit IntegerASum of all Message content lengths7percentageOfMessages32-bit FloatANumber of Messages in group as a<br>percentage of all messages created before<br>the given date |  |  |  |  |  |  |  |
|                                                                                                    | sort         | 1       year       ↓         2       isComment       ↑         3       lengthCategory       ↑                                                                                                    |  |  |  |  |  |  |  |
|                                                                                                    | limit<br>CPs | n/a<br>1.2, 3.2, 4.1, 4.2, 8.5                                                                                                    |  |  |  |  |  |  |  |

| BI 1  | query       | BI / read / 2                                                  |                                   |                         |                                                       |  |  |  |  |  |  |
|-------|-------------|----------------------------------------------------------------|-----------------------------------|-------------------------|-------------------------------------------------------|--|--|--|--|--|--|
| BI 2  | title       | Tag evolution                                                  |                                   |                         |                                                       |  |  |  |  |  |  |
| BI 3  |             |                                                                |                                   |                         |                                                       |  |  |  |  |  |  |
| BI 4  |             | TagClass                                                       |                                   |                         |                                                       |  |  |  |  |  |  |
| BI 5  |             | name = \$tagClass                                              |                                   |                         |                                                       |  |  |  |  |  |  |
| BI 6  |             |                                                                |                                   | Г                       | hasType                                               |  |  |  |  |  |  |
| BI 7  |             | tag: Tag                                                       |                                   |                         |                                                       |  |  |  |  |  |  |
| BI 8  | pattern     |                                                                | hasT                              | ag ─ →                  | name hasTag                                           |  |  |  |  |  |  |
| BI 9  |             |                                                                |                                   |                         |                                                       |  |  |  |  |  |  |
| BI 10 |             |                                                                |                                   | ndow1 = cou             | nt(message)                                           |  |  |  |  |  |  |
| BI 11 |             |                                                                | message: Messag                   | je                      | message: Message                                      |  |  |  |  |  |  |
| BI 12 |             | creatio                                                        | onDate in [\$date, \$date+100 day | /s)                     | creationDate in [\$date+100 days, \$date+200 days)    |  |  |  |  |  |  |
| BI 13 |             |                                                                |                                   |                         |                                                       |  |  |  |  |  |  |
| BI 14 |             | -                                                              | •                                 |                         | hat were used in Messages during in the 100-day time  |  |  |  |  |  |  |
| BI 15 | description |                                                                |                                   |                         | t with the 100-day time window that follows. For the  |  |  |  |  |  |  |
| BI 16 |             | Tags and for both time windows, compute the count of Messages. |                                   |                         |                                                       |  |  |  |  |  |  |
| BI 17 |             |                                                                |                                   | Based                   | d on the creation day – TagClass – number of Messages |  |  |  |  |  |  |
| BI 18 |             |                                                                |                                   | factor table:           |                                                       |  |  |  |  |  |  |
| BI 19 |             | 1 \$date                                                       | Date                              | (a) A flashmob date     |                                                       |  |  |  |  |  |  |
| BI 20 | params      |                                                                |                                   | (b) A non-flashmob date |                                                       |  |  |  |  |  |  |
|       |             |                                                                |                                   | . ,                     | oth (a) and (b), TagClasses with a similar amount of  |  |  |  |  |  |  |
|       |             | 2 \$tagClass                                                   | Long String                       |                         | ges are selected                                      |  |  |  |  |  |  |
|       |             |                                                                |                                   |                         |                                                       |  |  |  |  |  |  |
|       |             | 1 tag.name                                                     | Long String                       | R                       |                                                       |  |  |  |  |  |  |
|       |             | 2 countWindc                                                   | w1 32-bit Intege                  | r A                     | Occurrences of the tag during the first time window   |  |  |  |  |  |  |
|       | result      | 3 countWindc                                                   | w2 32-bit Intege                  | r A                     | Occurrences of the tag during the second time window  |  |  |  |  |  |  |
|       |             | 4 diff                                                         | 32-bit Intege                     | r A                     | Absolute difference of countWindow1 and countWindow2  |  |  |  |  |  |  |
|       |             |                                                                |                                   |                         |                                                       |  |  |  |  |  |  |
|       |             | 1 diff                                                         | $\downarrow$                      |                         |                                                       |  |  |  |  |  |  |
|       | sort        | 2 tag.name                                                     | ↑<br>↑                            |                         |                                                       |  |  |  |  |  |  |
|       |             |                                                                | •                                 |                         |                                                       |  |  |  |  |  |  |
|       | limit       | 100                                                            |                                   |                         |                                                       |  |  |  |  |  |  |
|       | CPs         | 2.4, 3.1, 3.2, 4.1,                                            | 4.2, 4.3, 5.3, 6.1                | , 8.2, 8                | 3.5                                                   |  |  |  |  |  |  |

| BI 1                                                                                     | query       | BI / read / 3                                                                                                    |                                                                                                    |  |  |  |  |  |
|------------------------------------------------------------------------------------------|-------------|----------------------------------------------------------------------------------------------------|----------------------------------------------------------------------------------------------------|--|--|--|--|--|
| BI 2                                                                                     | title       | Popular topics in a country                                                                                                    |                                                                                                    |  |  |  |  |  |
| BI 3<br>BI 4<br>BI 5<br>BI 6<br>BI 7<br>BI 8<br>BI 9<br>BI 10<br>BI 11<br>BI 12<br>BI 13 | pattern     | Popular topics in a country         Country         name = \$country         isPartOf         City         isLocatedIn         person: Person         id         hasModerator         id         title                                                                                                    | TagClass<br>name = StagClass<br>hasType<br>Tag<br>hasTag<br>count(message)<br>message: Message<br>replyOf*0 |  |  |  |  |  |
| BI 13                                                                                    |             | creationDate                                                                                                    |                                                                                                    |  |  |  |  |  |
| <ul><li>BI 15</li><li>BI 16</li><li>BI 17</li><li>BI 18</li><li>BI 19</li></ul>          | description | Given a \$tagClass and a \$country, find all the Forums created in the given \$country, containing a<br>least one Message with Tags belonging directly to the given \$tagClass, and count the Messages b<br>the Forum which contains them.<br>The location of a Forum is identified by the location of the Forum's moderator.1\$tagClassLong StringTagClasses with a similar amount of Messages are selected |                                                                                                    |  |  |  |  |  |
| BI 20                                                                                    | params      | 2 \$country Long String Big Countries a                                                                                                    |                                                                                                    |  |  |  |  |  |
|                                                                                          | result      | 1forum.idIDR2forum.titleLong StringR3forum.creationDateDateTimeR4person.idIDR5messageCount32-bit IntegerA                                                                                                    |                                                                                                    |  |  |  |  |  |
|                                                                                          | sort        | 1     messageCount     ↓       2     forum.id     ↑                                                                                                    |                                                                                                    |  |  |  |  |  |
|                                                                                          | limit       | 20                                                                                                    |                                                                                                    |  |  |  |  |  |
|                                                                                          | CPs         | 1.1, 1.2, 1.3, 2.1, 2.2, 2.4, 3.3, 8.2                                                                                                    |                                                                                                    |  |  |  |  |  |

| BI 1                                                                                                    | query       | BI / read / 4                                                                                                    |  |  |  |  |  |  |  |
|----------------------------------------------------------------------------------------------------|-------------|----------------------------------------------------------------------------------------------------|--|--|--|--|--|--|--|
| BI 2                                                                                                    | title       | Top message creators by country                                                                                                    |  |  |  |  |  |  |  |
| BI 3<br>BI 4<br>BI 5<br>BI 6<br>BI 7<br>BI 8<br>BI 9<br>BI 10<br>BI 11<br>BI 12<br>BI 13<br>BI 14<br>BI 15 | pattern     | <ul> <li>1. select top 100 forums<br/>based on memberCount in country</li> <li>Country         <ul> <li>ame</li> <li>based on</li> <li>city</li> <li>isLocatedIn</li> <li>memberCount = count(member)</li> <li>hasMember</li> <li>forum: Forum</li> <li>creationDate &gt; \$date</li> </ul> </li> </ul>                                                                                                    |  |  |  |  |  |  |  |
| BI       16         BI       17         BI       18         BI       19         BI       20                | description | Find the most popular Forums by Country, where the popularity of a Forum is measured by the number of members that Forum has from a given Country and the Forum was created after a given \$date.<br>Calculate the top 100 most popular Forums. If a Forum is popular in multiple countries, it should only be calculated once with its largest membership. In case of a tie, the Forum with the smaller id value should be selected.<br>For each member Person of the 100 most popular Forums, count the number of Messages (messageCount) they made in any of those (most popular) Forums. Also include those member Persons who have not posted any Messages (have a messageCount of 0). |  |  |  |  |  |  |  |
|                                                                                                    | params      | 1     \$date     Date     Selected from the first 30 days of the network                                                                                                    |  |  |  |  |  |  |  |
|                                                                                                    | result      | 1person.idIDR2person.firstNameStringR3person.lastNameStringR4person.creationDateDateTimeR5messageCount32-bit IntegerA                                                                                                    |  |  |  |  |  |  |  |
|                                                                                                    | sort        | 1     messageCount     ↓       2     person.id     ↑                                                                                                    |  |  |  |  |  |  |  |
|                                                                                                    | limit       | 100                                                                                                    |  |  |  |  |  |  |  |
|                                                                                                    | CPs         | 1.2, 1.3, 2.1, 2.2, 2.3, 2.4, 3.3, 5.3, 6.1, 8.2, 8.4                                                                                                    |  |  |  |  |  |  |  |

| BI 1                                                                   | query       | BI / read / 5                                                                                                    |  |  |  |  |  |  |
|------------------------------------------------------------------------|-------------|----------------------------------------------------------------------------------------------------|--|--|--|--|--|--|
| BI 2                                                                   | title       | Most active posters of a given topic                                                                                                    |  |  |  |  |  |  |
| BI 3<br>BI 4<br>BI 5<br>BI 6<br>BI 7<br>BI 8<br>BI 9<br>BI 10<br>BI 11 | pattern     | Tag     person: Person       name = \$tag     id       hasTag     hasCreator       id     hasCreator       id     hasCreator       id     id       id     hasCreator       id     id       id     hasCreator       ikeCount = count(liker)     replyCount + 10×likeCount       ikes     ikes       ikes     m: Message       iker: Person     m: Message                                                                                                    |  |  |  |  |  |  |
| BI 12<br>BI 13<br>BI 14<br>BI 15<br>BI 16<br>BI 17<br>BI 18<br>BI 19   | description | <ul> <li>Get each Person (person) who has created a Message (message) with a given \$tag (direct relation, not transitive). Considering only these Messages, for each Person node: <ul> <li>Count its Messages (messageCount).</li> <li>Count likes (likeCount) to its Messages.</li> <li>Count Comments (replyCount) in reply to its Messages.</li> </ul> </li> <li>The score is calculated according to the following formula: 1 × messageCount + 2 × replyCount + 10 × likeCount.</li> </ul> |  |  |  |  |  |  |
| BI 20                                                                  | params      | 1\$tagLong StringTags with a similar amount of Messages are selected. To avoid<br>caching, different Tags should be used than the ones in Q6 and<br>Q7.                                                                                                    |  |  |  |  |  |  |
|                                                                        | result      | 1person.idIDR2replyCount32-bit IntegerA3likeCount32-bit IntegerA4messageCount32-bit IntegerA5score32-bit IntegerA                                                                                                    |  |  |  |  |  |  |
|                                                                        | sort        | 1     score     ↓       2     person.id     ↑                                                                                                    |  |  |  |  |  |  |
|                                                                        | limit       | 100                                                                                                    |  |  |  |  |  |  |
|                                                                        | CPs         | 1.2, 2.3, 2.6, 8.2                                                                                                    |  |  |  |  |  |  |

| BI 1                                                                                                    | query       | BI / read / 6                                                                                                    |
|----------------------------------------------------------------------------------------------------|-------------|----------------------------------------------------------------------------------------------------|
| BI 2                                                                                                    | title       | Most authoritative users on a given topic                                                                                                    |
| <ul> <li>BI 3</li> <li>BI 4</li> <li>BI 5</li> <li>BI 6</li> <li>BI 7</li> <li>BI 8</li> <li>BI 9</li> <li>BI 10</li> <li>BI 11</li> </ul> | pattern     | Tag       person1: Person         name = \$tag       id         hasTag       hasCreator         message1:Message       message2:Message         person1.authorityScore = sum(person2.popularityScore)       message2:Message         person2: Person       person3: Person                                                                                                    |
| <ul> <li>BI 12</li> <li>BI 13</li> <li>BI 14</li> <li>BI 15</li> <li>BI 16</li> <li>BI 17</li> <li>BI 18</li> <li>BI 19</li> </ul>         | description | <ul> <li>Given a \$tag, find all Persons (person1) that ever created a Message with the \$tag. For each of these Persons (person1) compute their "authority score" as follows:</li> <li>The "authority score" is the sum of "popularity scores" of the Persons (person2) that liked any of that Person's Messages with the given \$tag (same criterion as for message1).</li> <li>A Person's (person2) "popularity score" is defined as the total number of likes (by any Person person3) on any of their Messages (message2).</li> </ul> |
| BI 20                                                                                                    | params      | 1\$tagLong StringTags with a similar amount of Messages are selected. To avoid<br>caching, different Tags should be used than the ones in Q5 and<br>Q7.                                                                                                    |
|                                                                                                    | result      | 1person1.idIDR2authorityScore32-bit IntegerA                                                                                                    |
|                                                                                                    | sort        | 1     authorityScore     ↓       2     person1.id     ↑                                                                                                    |
|                                                                                                    | limit       | 100                                                                                                    |
|                                                                                                    | CPs         | 1.2, 2.3, 2.6, 3.3, 6.1, 8.2                                                                                                    |
|                                                                                                    | relevance   | Computing the authority scores might involve computing the popularity score for the same Person multiple times.<br>Implementations are advised to avoid such redundant computations.                                                                                                    |

| BI 1           | query       | BI / read / 7                                                                                        |
|----------------|-------------|----------------------------------------------------------------------------------------------------|
| BI 2           | title       | Related topics                                                                                       |
| BI 3           |             |                                                                                                    |
| BI 4           |             | tag: Tag «neg» relatedTag: Tag                                                                       |
| BI 5           |             | name = \$tag                                                                                         |
| BI 6           | pattern     | hasTag count name                                                                                    |
| BI 7           |             | Message replyOf comment: Comment                                                                     |
| BI 8           |             |                                                                                                    |
| BI 9           |             | Find all Messages that have a given \$tag. Find the related Tags attached to (direct) reply Comments |
| BI 10          | description | of these Messages, but only of those reply Comments that do not have the given \$tag.                |
| BI 10<br>BI 11 |             | Group the related Tags by name, and get the count of replies in each group.                          |
| BI 11<br>BI 12 |             |                                                                                                    |
|                |             | Tags with a similar amount of Messages are selected. To avoid                                        |
| BI 13          | params      | 1 \$tag Long String caching, different Tags should be used than the ones in Q5 and                   |
| BI 14          | F           | Q6.                                                                                                  |
| BI 15          |             |                                                                                                    |
| BI 16          |             | 1 relatedTag.name Long String R                                                                      |
| BI 17          | result      |                                                                                                    |
| BI 18          |             | 2 count 32-bit Integer A                                                                             |
| BI 19          |             |                                                                                                    |
| BI 20          | aart        | 1 count J                                                                                            |
|                | sort        | 2 relatedTag.name 1                                                                                  |
|                | l           | 100                                                                                                  |
|                | limit       | 100                                                                                                  |
|                | CPs         | 1.4, 3.3, 5.2, 8.1                                                                                   |
|                |             |                                                                                                    |

| BI 1           | query       | BI / read / 8                                                                                                    |  |  |  |  |  |  |  |  |
|----------------|-------------|----------------------------------------------------------------------------------------------------|--|--|--|--|--|--|--|--|
| BI 2           | title       | Central person for a tag                                                                                                    |  |  |  |  |  |  |  |  |
| BI 3           |             | For each person with a matching hasInterest and/or hasCreator edge,                                                                                                    |  |  |  |  |  |  |  |  |
| BI 4           |             | compute person.score = (if hasInterest edge exists then 100 else 0) + count(message)                                                                                                    |  |  |  |  |  |  |  |  |
| BI 5           |             | Tag <u>Communication of the second second seco</u> |  |  |  |  |  |  |  |  |
| BI 6           |             | name = \$tag count id                                                                                                    |  |  |  |  |  |  |  |  |
| BI 7           |             | message: Message                                                                                                    |  |  |  |  |  |  |  |  |
| BI 8           | pattern     | has lag creationDate in                                                                                                    |  |  |  |  |  |  |  |  |
| BI 9<br>BI 10  |             | (\$startDate, \$endDate)                                                                                                    |  |  |  |  |  |  |  |  |
| BI 10<br>BI 11 |             |                                                                                                    |  |  |  |  |  |  |  |  |
| BI 12          |             | Calculate the sum of the friends' scores: friendsScore = sum(friend.score)                                                                                                    |  |  |  |  |  |  |  |  |
| BI 13          |             | person: Person C friend: Person                                                                                                    |  |  |  |  |  |  |  |  |
| BI 14          |             |                                                                                                    |  |  |  |  |  |  |  |  |
| BI 15          |             | Given a \$tag, find all Persons that are interested in the \$tag and/or have written a Message (Post or                                                                                                    |  |  |  |  |  |  |  |  |
| BI 16          |             | Comment) with a creationDate after a given \$startDate and that has a given \$tag. For each Person, compute the score as the sum of the following two aspects:                                                                                                    |  |  |  |  |  |  |  |  |
| BI 17          | dessistion  | compute the score as the sum of the following two aspects.                                                                                                    |  |  |  |  |  |  |  |  |
| BI 18          | description | • 100, if the Person has this \$tag as their interest, or 0 otherwise                                                                                                    |  |  |  |  |  |  |  |  |
| BI 19          |             | <ul> <li>number of Messages by this Person with the given \$tag</li> </ul>                                                                                                    |  |  |  |  |  |  |  |  |
| BI 20          |             | Also, for each Person, compute the sum of the score of the Person's friends (friendsScore).                                                                                                    |  |  |  |  |  |  |  |  |
|                |             |                                                                                                    |  |  |  |  |  |  |  |  |
|                |             | 1         \$tag         Long String         Tags with a similar amount of Messages are selected                                                                                                    |  |  |  |  |  |  |  |  |
|                |             | (a): A range during which a flashmob event happened (it                                                                                                    |  |  |  |  |  |  |  |  |
|                | params      | 2 \$startDate Date should yield at least a 5× difference)                                                                                                    |  |  |  |  |  |  |  |  |
|                |             | (b): A regular range (does not include a flashmob event)                                                                                                    |  |  |  |  |  |  |  |  |
|                |             | 3 \$endDate Date                                                                                                    |  |  |  |  |  |  |  |  |
|                |             |                                                                                                    |  |  |  |  |  |  |  |  |
|                |             | 1 person.id ID R                                                                                                    |  |  |  |  |  |  |  |  |
|                | result      | 2 score 32-bit Integer A                                                                                                    |  |  |  |  |  |  |  |  |
|                |             | 3 friendsScore 32-bit Integer A The sum of the score of the person's friends                                                                                                    |  |  |  |  |  |  |  |  |
|                |             |                                                                                                    |  |  |  |  |  |  |  |  |
|                | sort        | 1     score + friendsScore     ↓       2     person.id     ↑                                                                                                    |  |  |  |  |  |  |  |  |
|                |             | 2 person.id ↑                                                                                                    |  |  |  |  |  |  |  |  |
|                | limit       | 100                                                                                                    |  |  |  |  |  |  |  |  |
|                | CPs         | 1.2, 2.1, 2.3, 3.2, 5.3, 8.2, 8.4, 8.5                                                                                                    |  |  |  |  |  |  |  |  |
|                |             | Similarly to BI 16, there are two major ways to compute this query: (1) creating an induced subgraph of the interested                                                                                                    |  |  |  |  |  |  |  |  |
|                | relevance   | Persons and their friends and performing the scoring on this graph or (2) performing the scoring without creating                                                                                                    |  |  |  |  |  |  |  |  |
|                |             | an induced subgraph and scoring the friends of a Person on-the-fly. The first approach is more efficient as it avoids redundant computations, however, specifying it needs support for composable graph queries.                                                                                                    |  |  |  |  |  |  |  |  |
|                |             |                                                                                                    |  |  |  |  |  |  |  |  |

| BI 1                                             |               | BI / read / 9                                                                                                    |                                                                         |                         |                                                                                                    |  |  |  |  |  |
|--------------------------------------------------|---------------|----------------------------------------------------------------------------------------------------|-------------------------------------------------------------------------|-------------------------|----------------------------------------------------------------------------------------------------|--|--|--|--|--|
| BI 2                                             | query         |                                                                                                    |                                                                         |                         |                                                                                                    |  |  |  |  |  |
| BI 3                                             | title         | Top thread initiators                                                                                                    |                                                                         |                         |                                                                                                    |  |  |  |  |  |
| BI 4<br>BI 5<br>BI 6<br>BI 7                     | pattern       | id<br>firstName<br>lastName                                                                                                    |                                                                         | onDate ir<br>tDate, \$e |                                                                                                    |  |  |  |  |  |
| BI 8<br>BI 9<br>BI 10<br>BI 11<br>BI 12<br>BI 13 | description   | For each Person, count the number of Posts they created in the time interval [\$startDate, \$end-Date] (equivalent to the number of threads they initiated) and the number of Messages in each of their (transitive) reply trees, including the root Post of each tree. When calculating Message counts only consider Messages created within the given time interval.<br>Return each Person, number of Posts they created, and the count of all Messages that appeared in the reply trees (including the Post at the root of tree). |                                                                         |                         |                                                                                                    |  |  |  |  |  |
| BI 14<br>BI 15<br>BI 16                          | params        | 1\$startDateDate2\$endDateDate                                                                                                    | Selected around the same date         80-100 days after the \$startDate |                         |                                                                                                    |  |  |  |  |  |
| BI 17<br>BI 18<br>BI 19<br>BI 20                 | result        |                                                                                                    | -                                                                       | R<br>R<br>R<br>A<br>A   | The number of Posts created by that Person (the number of threads initiated)<br>The number of Messages created in all the threads this Person initiated |  |  |  |  |  |
|                                                  | sort<br>limit | 1     messageCount     ↓       2     person.id     ↑       100                                                                                                    |                                                                         |                         |                                                                                                    |  |  |  |  |  |
|                                                  | CPs           | 1.2, 2.2, 2.3, 2.6, 3.2, 7.2, 7.3,                                                                                                    | 7.4, 8.1, 8                                                             | 3.5                     |                                                                                                    |  |  |  |  |  |

| BI 1           | query       | BI / read / 10                        |                          |              |                                                                              |                          |              |                                                  |              |            |         |
|----------------|-------------|---------------------------------------|--------------------------|--------------|------------------------------------------------------------------------------|--------------------------|--------------|--------------------------------------------------|--------------|------------|---------|
| BI 2           | title       | Experts in social circle              |                          |              |                                                                              |                          |              |                                                  |              |            |         |
| BI 3           |             |                                       |                          |              | Count                                                                        | rv                       |              |                                                  |              |            |         |
| BI 4<br>BI 5   |             |                                       |                          | name         | e = \$country                                                                | ,                        |              |                                                  |              |            |         |
| BI 5<br>BI 6   |             |                                       |                          |              |                                                                              | isPartOf                 |              |                                                  |              |            |         |
| BI 7           |             |                                       |                          |              | City                                                                         |                          |              |                                                  |              |            |         |
| BI 8           |             |                                       |                          |              | 1                                                                            | isLocate                 | edIn         |                                                  |              |            |         |
| BI 9           | pattern     | startPerson: Person                   | knows*<br>\$minPathDista | exp          | pertCandidateP                                                               | erson: F                 | Person       |                                                  | Tag          | Class      |         |
| BI 10          |             | id = \$personId                       | \$maxPathDista           |              |                                                                              |                          |              |                                                  | name = \$tag | Class      |         |
| BI 11          |             |                                       |                          |              | 1                                                                            | hasCre                   | ator         |                                                  |              | <u>^</u>   |         |
| BI 12          |             |                                       |                          |              | count fo                                                                     | r each (                 | tag, person) |                                                  |              | hasType    |         |
| BI 13          |             | tag: Tag                              | hasTag                   |              | Messa                                                                        | ge                       | -            | hasTag                                           | т            | ag         |         |
| BI 14          |             | name                                  |                          |              |                                                                              |                          |              |                                                  |              |            |         |
| BI 15          |             | Given a Person startPers              | on with I                | D \$porce    | onID fin                                                                     | d al                     | lother       | Persons (ovoo                                    | rtCandid     | atePorca   | a) that |
| BI 16          |             | live in a given \$country             |                          |              |                                                                              |                          |              |                                                  |              |            |         |
| BI 17<br>BI 18 |             | range [\$minPathDistance              |                          |              |                                                                              |                          |              |                                                  | I III        |            | 6       |
| BI 10<br>BI 19 |             | For each of these experte             |                          |              |                                                                              |                          |              |                                                  | ages that o  | contain a  | t least |
| BI 20          | description | one Tag belonging to a g              | iven \$tag               | gClass (C    | lirect rel                                                                   | latio                    | n not t      | ransitive). Fo                                   | or each M    | essage, re | trieve  |
| 51 20          |             | all of its Tags.                      |                          |              |                                                                              |                          |              |                                                  |              |            |         |
|                |             | Group the results by Pers             | ions and T               | Fags, the    | n count                                                                      | the M                    | Aessage      | es by a certair                                  | 1 Person h   | aving a c  | ertain  |
|                |             | Tag.                                  |                          |              |                                                                              |                          |              |                                                  |              |            |         |
|                |             | 1 \$personId                          | ID                       |              | are sel<br>(b) Pe<br>has tw                                                  | lecte<br>rsons<br>ro fri | d<br>who l   | an average de<br>nave only one<br>n total (inclu | e friend a   | nd that P  |         |
|                | params      | 2 \$country                           | String                   |              | Person) Select mid-sized Countries                                           |                          |              |                                                  |              |            |         |
|                | F           |                                       | String                   |              | TagClasses with a similar degree of hasType edges                            |                          |              |                                                  |              |            |         |
|                |             | 3 \$tagClass                          | Long St                  | tring        | are selected                                                                 |                          |              |                                                  |              | .5         |         |
|                |             | 4 \$minPathDistance                   | 32-bit I                 | nteger       | 3                                                                            |                          |              |                                                  |              |            |         |
|                |             | 5 \$maxPathDistance                   | 32-bit I                 | nteger       | 4                                                                            |                          |              |                                                  |              |            |         |
|                |             |                                       |                          |              |                                                                              |                          |              |                                                  |              |            |         |
|                |             | 1 expertCandidatePe                   | erson.1d                 | ID           |                                                                              | R                        |              |                                                  |              |            |         |
|                | result      | 2 tag.name                            |                          | Long St      | ring                                                                         | R                        |              |                                                  |              |            |         |
|                |             | 3 messageCount 32-                    |                          |              | t Integer A Number of Messages created by that<br>Person containing that Tag |                          |              |                                                  |              |            |         |
|                |             | 1 messageCount                        |                          | $\downarrow$ |                                                                              |                          |              |                                                  |              |            |         |
|                | sort        | 2 tag.name                            |                          | 1            |                                                                              |                          |              |                                                  |              |            |         |
|                |             | 3 expertCandidatePe                   | erson.id                 | 1            |                                                                              |                          |              |                                                  |              |            |         |
|                | limit       | 100                                   |                          |              |                                                                              |                          |              |                                                  |              |            |         |
|                | CPs         | 1.2, 1.3, 2.3, 2.4, 2.6, 3.3          | 3, 5.3, 7.               | 1, 7.2, 7    | .3, 8.1, 8                                                                   | 8.6                      |              |                                                  |              |            |         |
|                |             | · · · · · · · · · · · · · · · · · · · |                          |              | · ·                                                                          |                          |              |                                                  |              |            |         |

| BI 1                                                                                                    | query       | BI / read / 11                                                                                                    |
|----------------------------------------------------------------------------------------------------|-------------|----------------------------------------------------------------------------------------------------|
| BI 2                                                                                                    | title       | Friend triangles                                                                                                    |
| BI 3<br>BI 4<br>BI 5<br>BI 6<br>BI 7<br>BI 8<br>BI 9<br>BI 10<br>BI 11<br>BI 12                                     | pattern     | Country         name = \$country         isPartOf         isPartOf         isPartOf         isPartOf         isLocatedIn         knows         knows.creationDate         in [\$startDate, \$endDate]         knows.creationDate         in [\$startDate, \$endDate]                                                                                                    |
| BI 13                                                                                                    |             | personC: Person                                                                                                    |
| <ul> <li>BI 14</li> <li>BI 15</li> <li>BI 16</li> <li>BI 17</li> <li>BI 18</li> <li>BI 19</li> <li>BI 20</li> </ul> | description | <ul> <li>For a given \$country, count all the distinct triples of Persons such that:</li> <li>personA is friend of personB,</li> <li>personB is friend of personC,</li> <li>personC is friend of personA,</li> </ul> and these friendships were created in the range [\$startDate, \$endDate]. Distinct means that given a triple t <sub>1</sub> in the result set R of all qualified triples, there is no triple t <sub>2</sub> in R such that t <sub>1</sub> and t <sub>2</sub> have the same set of elements. |
|                                                                                                    | params      | 1\$countryLong StringSelected from the largest Countries (India, China)2\$startDateDateSelected from a 30-day interval towards the end of the simulation time3\$endDateDateSelected to yield around a 100-day interval                                                                                                    |
|                                                                                                    | result      | 1 count 64-bit Integer A                                                                                                    |
|                                                                                                    | limit       | n/a                                                                                                    |
|                                                                                                    | CPs         | 2.3, 2.5, 3.2                                                                                                    |

| BI 1                                                                                                    | query       | BI / read / 12                                                                                                    |  |  |  |  |  |  |
|----------------------------------------------------------------------------------------------------|-------------|----------------------------------------------------------------------------------------------------|--|--|--|--|--|--|
| BI 2                                                                                                    | title       | How many persons have a given number of messages                                                                                                    |  |  |  |  |  |  |
| BI 3<br>BI 4<br>BI 5<br>BI 6<br>BI 7                                                                            | pattern     | 2. personCount = count<br>Person<br>count Persons grouped by<br>messageCount value<br>1. messageCount = count<br>1. messageCount = count<br>Message<br>content not empty and<br>length < \$lengthThreshold and<br>\$startDate < creationDate<br>Content content to the start of the start of th |  |  |  |  |  |  |
| BI 8<br>BI 9<br>BI 10<br>BI 11<br>BI 12<br>BI 13<br>BI 14<br>BI 15<br>BI 16<br>BI 17<br>BI 18<br>BI 19<br>BI 20 | description | <ul> <li>For each Person, count the number of Messages they made (messageCount). Only count Messages with the following attributes:</li> <li>Its content is not empty (and consequently, the imageFile attribute is empty for Posts).</li> <li>Its creationDate is after \$startDate (exclusive, equality is not allowed).</li> <li>Its length is below the \$lengthThreshold (exclusive, equality is not allowed).</li> <li>It is written in any of the given \$languages.</li> <li>The language of a Post is defined by its language attribute.</li> <li>The language of a Comment is that of the Post that initiates the thread where the Comment replies to.</li> <li>The Post and Comments in the reply tree's path (from the Message to the Post) do not have to satisfy the constraints for content, length, and creationDate.</li> <li>For each messageCount value, count the number of Persons with exactly messageCount Messages (with the required attributes).</li> </ul>                                                                                                    |  |  |  |  |  |  |
|                                                                                                    |             | 1         \$startDate         Date         Selected randomly from a 60-day interval.                                                                                                    |  |  |  |  |  |  |
|                                                                                                    | params      | 2       \$lengthThreshold       32-bit Integer       Balanced against startDate to filter around 30% of the Messages within a language and keep the variance low.         The selection of this parameter uses a factor table of bucketed Message lengths and creation dates.                                                                                                    |  |  |  |  |  |  |
|                                                                                                    |             | 3   \$languages   {String}   Only the most frequently used languages                                                                                                    |  |  |  |  |  |  |
|                                                                                                    | result      | 1       messageCount       32-bit Integer       A       Number of Messages created         2       personCount       32-bit Integer       A       Number of Persons with messageCount Messages                                                                                                    |  |  |  |  |  |  |
|                                                                                                    | sort        | 1     personCount     ↓       2     messageCount     ↓                                                                                                    |  |  |  |  |  |  |
|                                                                                                    | limit       | n/a                                                                                                    |  |  |  |  |  |  |
|                                                                                                    | CPs         | 1.1, 1.2, 1.4, 2.6, 3.2, 4.2, 4.3, 8.1, 8.2, 8.3, 8.4, 8.5                                                                                                    |  |  |  |  |  |  |

| BI 1                                                           | query       | BI / read / 13                                                                                                    |
|----------------------------------------------------------------|-------------|----------------------------------------------------------------------------------------------------|
| BI 2                                                           | title       | Zombies in a country                                                                                                    |
| BI 3                                                           |             | 1. zombies = collect(zombie)                                                                                                    |
| BI 4<br>BI 5<br>BI 6<br>BI 7<br>BI 8<br>BI 9<br>BI 10<br>BI 11 | pattern     | Country     mame = \$country       isPartOf       City       creationDate < \$endDate<br>and (messageCount<br>/ months < 1)                                                                                                    |
| BI 12                                                          |             | 2. For each zombie IN zombies, calculate: zombieScore = zombieLikeCount / totalLikeCount                                                                                                    |
| BI 13<br>BI 14<br>BI 15<br>BI 16<br>BI 17<br>BI 18             |             | totalLikeCount =     count(likerPerson)       likerPerson: Person     Iikes       creationDate < \$endDate                                                                                                    |
| BI 19<br>BI 20                                                 | description | <ul> <li>Find zombies within the given \$country, and return their zombie scores. A zombie is a Person created before the given \$endDate, which has created an average of [0, 1) Messages per month, during the time range between profile's creationDate and the given \$endDate. The number of months spans the time range from the creationDate of the profile to the \$endDate with partial months on both end counting as one month (e.g. a creationDate of Jan 31 and an \$endDate of Mar 1 result in 3 months).</li> <li>For each zombie, calculate the following: <ul> <li>zombieLikeCount: the number of likes received from other zombies.</li> <li>totalLikeCount: the total number of likes received.</li> <li>zombieScore: zombieLikeCount / totalLikeCount. If the value of totalLikeCount is 0, the zombieScore of the zombie should be 0.0.</li> </ul> </li> <li>For both zombieLikeCount and totalLikeCount, only consider likes received from profiles that were created before the given \$endDate.</li> </ul> |
|                                                                | params      | 1\$countryLong StringSelected from the largest Countries (India, China)2\$endDateDateSelected from the last days of the initial data set                                                                                                    |
|                                                                | result      | 1zombie.idIDR2zombieLikeCount32-bit IntegerA3totalLikeCount32-bit IntegerA4zombieScore32-bit FloatA                                                                                                    |
|                                                                | sort        | 1     zombieScore     ↓       2     zombie.id     ↑                                                                                                    |
|                                                                | limit       | 100                                                                                                    |
|                                                                | CPs         | 1.2, 2.1, 2.3, 2.4, 2.6, 3.2, 3.3, 4.2, 5.1, 5.3, 8.2, 8.4, 8.5                                                                                                    |

| BI 1           | query       | BI / read / 14                                                                                                    |
|----------------|-------------|----------------------------------------------------------------------------------------------------|
| BI 2           | title       | International dialog                                                                                                    |
| BI 3           |             | For each pair of countries, calculate the cost as a sum of cases #1-4. Cases that have a match add to the final score with the specified                                                                                                    |
| BI 4           |             | value. Each case only counts once, multiple matches do not increase to the score.                                                                                                    |
| BI 5           |             | Country                                                                                                    |
| BI 6           |             | name = \$country1 id                                                                                                    |
| BI 7<br>BI 8   |             | knows                                                                                                    |
| BI 8<br>BI 9   |             | Country     isPartOf     City     isLocatedIn     person2: Person       name = \$country2     id                                                                                                    |
| BI 10          |             |                                                                                                    |
| BI 11          |             | Case 1: score += 4 Case 2: score += 1                                                                                                    |
| BI 12          | pattern     | person1: Person person2: Person person2: Person                                                                                                    |
| BI 13          |             | hasCreator hasCreator hasCreator                                                                                                    |
| BI 14          |             | Comment         replyOf         Message         Message         Comment                                                                                                    |
| BI 15          |             |                                                                                                    |
| BI 16          |             | Case 3: score += 10 Case 4: score += 1                                                                                                    |
| BI 17          |             | person1: Person person2: Person person1: Person person2: Person                                                                                                    |
| BI 18          |             | likes     likes       Message     hasCreator                                                                                                    |
| BI 19<br>BI 20 |             | Message hasCreator Message Message                                                                                                    |
|                | description | <ul> <li>located in a City of \$country1, and (3) the other is located in a City of \$country2. For each City of \$country1, return the highest scoring pair. If there are multiple top-scoring pairs in a city, return the pair with the lowest (person1.id, person2.id) using a lexicographical ordering. The score of a pair is defined as the sum of the subscores awarded for the following kinds of interaction. The initial value is score = 0.</li> <li>1. person1 has created a reply Comment to at least one Message by person2: score += 4</li> <li>2. person1 has created at least one Message that person2 has created a reply to: score += 1</li> <li>3. person1 liked at least one Message by person2: score += 10</li> <li>4. person1 has created at least one Message that was liked by person2: score += 1</li> </ul> |
|                | params      | 1       \$country1       Long String       (a) Correlated with parameter country2, i.e. the Countries are close and there are many Persons knowing each other         (b) Uncorrelated with parameter country2, i.e. the Countries are afar and there are few Persons knowing each other                                                                                                    |
|                |             | 2 \$country2 Long String                                                                                                    |
|                |             | 1 person1.id ID R                                                                                                    |
|                |             | 2 person2.id ID R                                                                                                    |
|                | result      | 3 city1.name Long String R                                                                                                    |
|                |             | 4 score 32-bit Integer C                                                                                                    |
|                | sort        | 1     score     ↓       2     person1.id     ↑       3     person2.id     ↑                                                                                                    |
|                | limit       | 100                                                                                                    |
|                | CPs         | 1.3, 1.4, 2.1, 3.1, 3.3, 5.1, 5.2, 5.3, 8.3, 8.4                                                                                                    |
| l              |             |                                                                                                    |

| BI 1           | query        | BI / read / 15        |                             |                                                                                                    |
|----------------|--------------|-----------------------|-----------------------------|----------------------------------------------------------------------------------------------------|
| BI 2           | title        | Trusted connection    | n paths through t           | forums created in a given timeframe                                                                                        |
| BI 3           |              | Calculate             |                             | h on knows edges between person1 and person2. Edge weights are determined as 1 / (interaction score + 1),                  |
| BI 4<br>BI 5   |              |                       | _                           | where interaction score is the sum of cases #1 and #2 for the Person endpoints of the edge (tried both ways).              |
| BI 6           |              |                       |                             | : Person hnows* Person                                                                                                    |
| BI 7           |              |                       | id = \$person               | 1ld id = \$person2ld                                                                                                    |
| BI 8           |              |                       | Case 1: Replies on Posts, v | veight += 1.0 × count(c) Case 2: Replies on Comments, weight += 0.5 × count(c1)                                            |
| BI 9           |              | personA: Person       | knows pe                    | rsonB: Personknows personB: Person                                                                                         |
| BI 10          |              | hasCreator            | hasCre                      | hasCreator                                                                                                    |
| BI 11          |              | c: Comment            | replyOf →                   | post: Post c1: Comment c2: Comment                                                                                         |
| BI 12          |              |                       |                             | replyOf*↓<br>Post                                                                                                    |
| BI 13          | pattern      |                       | contain                     | arOf                                                                                                    |
| BI 14          |              |                       |                             | forum: Forum                                                                                                    |
| BI 15<br>BI 16 |              |                       | creation<br>[\$startDa      | Date in creationDate in [\$startDate, \$endDate]                                                                           |
| BI 10<br>BI 17 |              |                       |                             | Example for finding a path between person1 and person2                                                                     |
| BI 18          |              |                       |                             |                                                                                                    |
| BI 19          |              |                       | /s knows                    | py knows knows pw knows p2                                                                                                 |
| BI 20          |              |                       | ~                           | hasCreator (replyOf                                                                                                    |
|                |              | reply                 | OfreplyOf                   |                                                                                                    |
|                |              | reply                 | Of _                        | container01 replyOf                                                                                                    |
|                |              |                       |                             |                                                                                                    |
|                |              | Given two Persons     | with IDs \$person           | 1Id and \$person2Id, calculate the cost of the weighted shortest                                                           |
|                |              | •                     |                             | ne subgraph induced by the knows relationship. The interaction                                                             |
|                |              | score of a knows ed   | ge is calculated            | based on the interactions of its Person endpoints:                                                                         |
|                |              | • Every direct        | reply (by one of            | f the Persons) to a Post (by the other Person) is 1.0 point.                                                               |
|                |              | •                     |                             | f the Persons) to a Comment (by the other Person) is 0.5 points.                                                           |
|                | description  |                       |                             |                                                                                                    |
|                |              | -                     |                             | reated in a Forum that was created within the timeframe (inter-                                                            |
|                |              |                       |                             | that for Comments, the containing Forum is that of the Post that<br>to. Also note that interactions are counted both ways. |
|                |              | The weight for the    | shortest path al            | gorithm is determined as $\frac{1}{interaction \ score+1}$ .                                                               |
|                |              | The result of the qu  | uery is a single n          | number, the cost of the weighted shortest path. If no such path                                                            |
|                |              | exists, the query sh  | • •                         |                                                                                                    |
|                |              |                       |                             | (a) \$person1Id - \$person2Id pair with a distance of 4 hops                                                               |
|                |              | 1 \$person1Id         | ID                          | (b) \$person11d – \$person21d pair with a distance of 2 hops                                                               |
|                |              | 2 \$person2Id         | ID                          |                                                                                                    |
|                | params       |                       |                             | (a) Small interval (approx. one week)                                                                                      |
|                |              | 3 \$startDate         | Date                        | (b) Big interval (approx. one month)                                                                                       |
|                |              | 4 \$endDate           | Date                        |                                                                                                    |
|                |              | ¢ shaba oo            | 2410                        |                                                                                                    |
|                | result       | 1 weight 32-          | bit Float C                 |                                                                                                    |
|                |              | nla                   |                             |                                                                                                    |
|                | limit<br>CPc | n/a                   | 2 5 1 5 2 7 2               | 7 2 7 6 7 7 8 1 8 2 8 2 8 4 8 5 8 6                                                                                        |
|                | CPs          | 1.2, 2.1, 2.2, 2.4, 3 | .5, 5.1, 5.5, 7.2,          | 7.3, 7.6, 7.7, 8.1, 8.2, 8.3, 8.4, 8.5, 8.6                                                                                |

| BI 1                                                                                                    | query            | BI / read / 16                                                                                                    |
|----------------------------------------------------------------------------------------------------|------------------|----------------------------------------------------------------------------------------------------|
| BI 2                                                                                                    | title            | Fake news detection                                                                                                    |
| BI 2<br>BI 3<br>BI 4<br>BI 5<br>BI 6<br>BI 7<br>BI 8<br>BI 9<br>BI 10<br>BI 11<br>BI 12<br>BI 13<br>BI 14 | title<br>pattern | Fake news detection         For \$tagX/\$dayX in [tagA/dateA, tagB/dateB], compute scoreX = count(messageX)         1. Create an induced subgraph of Persons who created a Message with Tag \$tagX on \$dateX         image: Tag       message         name = \$tagX         2. In the subgraph, count the Messages (using the same conditions) from People with ≤ \$maxKnowsLimit friends         image: Tag       messageX: Message         image: Tag       messageX: Message <t< td=""></t<> |
| <ul> <li>BI 15</li> <li>BI 16</li> <li>BI 17</li> <li>BI 18</li> <li>BI 19</li> <li>BI 20</li> </ul>      | description      | <ul> <li>Given two Tag/date pairs (\$tagA/\$dateA and \$tagB/\$dateB), for each pair \$tagX/\$dateX:</li> <li>Create an induced subgraph between Persons where for each pair of Persons person1/person2, both have created a Message on the day of \$dateX with Tag \$tagX.</li> <li>In the induced subgraph, only keep pairs of Persons who have at most maxKnowsLimit friends (in the induced subgraph).</li> <li>For these Persons, count the number of Messages created on \$dateX with Tag \$tagX.</li> <li>Return Persons who had at least one Messages for both \$tagA/\$dateA and \$tagB/\$dateB ranked by their total number of Messages (descending).</li> </ul>                                                                                                    |
|                                                                                                    | params           | 1\$tagALong String(a) \$tagA/\$dateA, \$tagB/\$dateB are both selected to be<br>a flashmob Tag/date combination<br>(b) \$tagA/\$dateA, \$tagB/\$dateB are both selected to be<br>a non-flashmob Tag/date combination2\$dateADate3\$tagBLong String4\$dateBDate5\$maxKnowsLimit32-bit Integer5\$maxKnowsLimit32-bit Integer                                                                                                    |
|                                                                                                    | result           | 1       person.id       ID       R         2       messageCountA       32-bit Integer       A       Message count for \$tagA/\$dateA         3       messageCountB       32-bit Integer       A       Message count for \$tagB/\$dateB                                                                                                    |
|                                                                                                    | sort             | 1     messageCountA +<br>messageCountB     ↓       2     person.id     ↑                                                                                                    |
|                                                                                                    | limit            | 20                                                                                                    |
|                                                                                                    | CPs              | 5.3, 8.4, 8.5                                                                                                    |
|                                                                                                    | relevance        | There are two major ways to compute this query: (1) create the induced subgraph as suggested by the specification (either as a view or in materialized form), or (2) skip creating the induced subgraph and perform on-the-fly check for the number of friends (who also posted at least one Message with the given Tag on the given date). The latter approach is easier to express in systems which do not provide graph views but might result in redundant computations (the query engine might repeatedly check whether a Person has at least one Message that satisfies the conditions).                                                                                                    |

| BI 1                                                                                                    | query       | BI / read / 17                                                                                                    |
|----------------------------------------------------------------------------------------------------|-------------|----------------------------------------------------------------------------------------------------|
| BI 2                                                                                                    | title       | Information propagation analysis                                                                                                    |
| BI 2<br>BI 3<br>BI 4<br>BI 5<br>BI 6<br>BI 7<br>BI 8<br>BI 9<br>BI 10<br>BI 11<br>BI 12<br>BI 13<br>BI 14<br>BI 15<br>BI 16<br>BI 17 | pattern     | person1: Person<br>id<br>hasCreator<br>hasMember<br>hasTag<br>forum1: Forum<br>hasMember<br>hasTag<br>hasTag<br>hasCreator<br>hasCreator<br>hasCreator |
| BI 18<br>BI 19<br>BI 20                                                                                                    | description | This query aims to identify instances of "information propagation" when a Person (person1) sub-<br>mits a Message (message1) with a given \$tag to a Forum (forum1). This is read by other members<br>of forum1, Persons person2 and person3 (who must be different Persons). Some time later (speci-<br>fied by the \$delta parameter), these persons have a discussion with the same \$tag in a different<br>Forum (forum2) where person1 is not a member. The discussion consists of a Message (message2)<br>by person2 and a direct reply Comment (comment) by person3.<br>Return IDs of person1 with the number of interactions their Messages (might have) caused.                                                                                                    |
|                                                                                                    | params      | 1\$tagLong StringTags with a similar amount of Messages are selected2\$delta32-bit IntegerMeasured in hours, selected to be between 8 and 16 hours.                                                                                                    |
|                                                                                                    | result      | 1     person1.id     ID     R       2     messageCount     32-bit Integer     A                                                                                                    |
|                                                                                                    | sort        | 1       messageCount       ↓         2       person1.id       ↑                                                                                                    |
|                                                                                                    | limit       | 10                                                                                                    |
|                                                                                                    | CPs         | 2.1, 2.3, 2.5, 2.6, 8.1                                                                                                    |

| BI 1                                                        | query       | BI / read / 18                                                                                                    |
|-------------------------------------------------------------|-------------|----------------------------------------------------------------------------------------------------|
| BI 2                                                        | title       | Friend recommendation                                                                                                    |
| BI 3<br>BI 4<br>BI 5<br>BI 6<br>BI 7<br>BI 8<br>BI 9        | pattern     | For each person1 compute top-k(person2) based on mutualFriendCount<br>tag: Tag<br>name = \$tag<br>hasInterest<br>mutualFriendCount = count(*)<br>person1: Person<br>id<br>knows<br>person2: Person<br>\$\notherpoint\$                                                                                                    |
| BI 10<br>BI 11                                              |             | knows id                                                                                                    |
| BI 12<br>BI 13<br>BI 14<br>BI 15<br>BI 16<br>BI 17<br>BI 18 | description | <ul> <li>For a given \$tag, for each person1 interested in \$tag, recommend new friends (person2) who</li> <li>do not yet know person1</li> <li>have at least one mutual friend with person1</li> <li>are also interested in \$tag.</li> <li>Rank Persons person2 based on the number of mutual friends with person1.</li> </ul> |
| BI 19<br>BI 20                                              | params      | 1         \$tag         Long String         Tags with a similar amount of Persons are selected                                                                                                    |
|                                                             | result      | 1person1.idIDR2person2.idIDR3mutualFriendCount32-bit IntegerA                                                                                                    |
|                                                             | sort        | 1       mutualFriendCount       ↓         2       person1.id       ↑         3       person2.id       ↑                                                                                                    |
|                                                             | limit       | 20                                                                                                    |
|                                                             | CPs         | 2.5, 2.6, 8.1                                                                                                    |

| BI 1                                                                                                    | query       | BI / read / 19                                                                                                    |
|----------------------------------------------------------------------------------------------------|-------------|----------------------------------------------------------------------------------------------------|
| BI 2                                                                                                    | title       | Interaction path between cities                                                                                                    |
| <ul> <li>BI 3</li> <li>BI 4</li> <li>BI 5</li> <li>BI 6</li> <li>BI 7</li> <li>BI 8</li> <li>BI 9</li> </ul> |             | Find the shortest paths between all pairs of Persons in city1 and city2.<br>The weight of a knows edge is based on the number of interactions<br>between its Persons: knows.weight = max(round(40 - sqrt(numInteractions)), 1)<br>id = \$city1: City<br>id = \$city21d<br>shortest paths on<br>knows.weight<br>person1: Person                                                                                                    |
| BI 10<br>BI 11<br>BI 12<br>BI 13<br>BI 14<br>BI 15<br>BI 16<br>BI 17<br>BI 18                                | pattern     | Example for finding a path between person1 and person2                                                                                                    |
| BI 19<br>BI 20                                                                                               | description | Given two Cities with IDs \$city1Id, \$city2Id, find Persons person1, person2 living in these Cities (respectively) with the <i>cheapest</i> interaction path between them.<br>The cheapest path is equivalent to the <i>weighted shortest</i> path. It is computed on a subgraph of the Person-knows-Person graph with the edge weights based on the number of interactions. An <i>interaction</i> is a direct reply Comments from one Person to Messages by the other Person. Only knows edges with at least one interaction between their endpoint Persons are considered. For these, the weight of a knows edge is defined as: max(round( $40 - \sqrt{numInteractions}$ ), 1)<br>If there are multiple pairs of people with cheapest paths that have the same total weight, return all of them.<br><i>Note:</i> Interactions are counted both ways, e.g. if Alice knows Bob, Alice writes 2 reply Comments to Bob's Messages and Bob writes 3 reply Comments to Alice's Messages, their total number of interactions is 5 and the weight of the knows edge is 38.<br><i>Remark:</i> Determinism is ensured by using square root followed by rounding. For all integers between 1 and 100 000, the square root's fractional part is more than 10e-5 from 0.5, where the rounding could be non-determinstic based on floating point inaccuracies. As 10e-5 is significantly larger than the machine epsilon of IEEE 754 floats (both 32- and 64-bit), the floating point inaccuracies have no chance to affect the derived integer edge weights. |
|                                                                                                    | params      | 1\$city1IdID(a) Small Cities within the same Country<br>(b) Larger Cities from different Countries2\$city2IdID                                                                                                    |
|                                                                                                    | result      | 1person1.idIDR2person2.idIDR3totalWeight32-bit IntegerC                                                                                                    |
|                                                                                                    | sort        | 1     person1.id     ↑       2     person2.id     ↑                                                                                                    |
|                                                                                                    | limit       | n/a                                                                                                    |
|                                                                                                    | CPs         | 3.3, 7.6, 7.7, 8.4, 8.6                                                                                                    |
|                                                                                                    | relevance   | To find the weighted shortest paths efficiently, the system can use e.g. a bidirectional Dijkstra algorithm. As the edge weights do not depend on any parameter, systems can pre-compute them (if they do not interleave reads and writes).                                                                                                    |

| BI 1                                                                                                    | query       | BI / read / 20                                                                                                    |
|----------------------------------------------------------------------------------------------------|-------------|----------------------------------------------------------------------------------------------------|
| BI 2                                                                                                    | title       | Recruitment                                                                                                    |
| BI 3<br>BI 4<br>BI 5<br>BI 6<br>BI 7<br>BI 8<br>BI 9<br>BI 10<br>BI 11<br>BI 12<br>BI 13<br>BI 14<br>BI 15<br>BI 16<br>BI 17<br>BI 18<br>BI 19<br>BI 20 | pattern     | Compute weighted shortest path between all Persons<br>who work in the Company to Person person2 on knows.weight<br>name = \$company<br>workAt<br>person1: Person<br>compute weighted<br>shortest path<br>on knows.weight<br># person2: Person<br>id = \$person2:d                                                                                                    |
|                                                                                                    | description | Consider knows edges where the endpoint Persons attended the same University and set the weight<br>of the edge to the absolute difference between the year of enrolment plus 1. If the Persons attended<br>multiple universities, we select the smallest (min) value. Formally:<br>$w = \min_{\text{studyAt}_A, \text{studyAt}_B}  \text{studyAt}_A, \text{classYear} - \text{studyAt}_B, \text{classYear}  + 1$ Given a \$company and a Person person2 with ID \$person21d (who is not working and has not worked<br>at \$company), find a different Person (person1) who works or at some point worked in \$company<br>and is reachable from person2 through people who have studied together through the shortest<br>weighted path.<br>If there are multiple Person person1 nodes with the same shortest path length, return all of them. |
|                                                                                                    | params      | 1\$companyLong StringCompanies with a similar number of employees (former or current) are selected2\$person2IdID(a) There is guaranteed to be no path between any person1 working at company and person2<br>(b) There is guaranteed to be a 2-hop path between at least one person1 working at company and person                                                                                                    |
|                                                                                                    | result      | 1person1.idIDR2totalWeight32-bit IntegerC                                                                                                    |
|                                                                                                    | sort        | 1     totalWeight ↑       2     person1.id ↑                                                                                                    |
|                                                                                                    | limit       | 20                                                                                                    |
|                                                                                                    | CPs         | 3.3, 7.6, 7.7, 7.8, 8.4, 8.6                                                                                                    |
|                                                                                                    | relevance   | To find the weighted shortest paths efficiently, the system can use e.g. a bidirectional Dijkstra algorithm. As the edge weights do not depend on any parameter, systems can pre-compute them (if they do not interleave reads and writes).                                                                                                    |

# 1.5 Insert Operations

Insert operations consist of individual inserts for each entity type. Implementations typically use the same format as the one for loading the initial snapshot of the data set.

# 1.6 Delete Operations

| DEL 1                                              | query       | Updates / delete / 1                                                                                                    |
|----------------------------------------------------|-------------|----------------------------------------------------------------------------------------------------|
| DEL 2                                              | title       | Remove person and its personal forums and message (sub)threads                                                                                                    |
| DEL 2<br>DEL 3<br>DEL 5<br>DEL 6<br>DEL 7<br>DEL 8 | pattern     | Message     Ilkes     hasInterest     Tag       Person     knows     Person     isLocatedIn     City       id = SpersonId     Forum     (Group/Album/Wall)       University     studyAt     hasModerator     Forum       Verson 6 (Posts) or operation 6 (Posts) or operation 7 (Comments)     u invoke delete     operation 4                                                                                                    |
|                                                    | description | Remove a Person with ID \$personId and its edges (isLocatedIn, studyAt, workAt, hasInterest, likes, knows, hasMember, hasModerator, hasCreator). Additionally, remove the Album and Wall Forums whose moderator is the Person and remove all Messages the Person has created in the rest of the Forums (Groups).                                                                                                    |
|                                                    | params      | 1 \$personId ID                                                                                                    |
|                                                    | CPs         | 9.3, 9.4, 9.5                                                                                                    |
|                                                    | relevance   | <ul> <li>Removal of a Person removes Forums of type "Walls" and "Albums" but not "Groups", which can continue if even the founder has left the network. For Groups, the hasModerator edge is deleted. We have discussed various approaches to appoint a new moderator, e.g.</li> <li>1. choose member at random from the set of existing group members or</li> <li>2. the member with the oldest group join date becomes the moderator. However, to keep the generator and the workload simple, currently no moderator is selected, leaving the group without a moderator.</li> <li>Removal of a Person removes all Posts/Comments they are creator of this could result in the removal of a Comment in the middle of a thread.</li> </ul> |

| DEL 1          | query       | Updates / delete / 2                                                                                                    |
|----------------|-------------|----------------------------------------------------------------------------------------------------|
| DEL 2          | title       | Remove post like                                                                                                    |
| DEL 3<br>DEL 4 |             | Person likes Post                                                                                                    |
| DEL 5          | pattern     | id = \$personId<br>id = \$postId                                                                                                    |
| DEL 6          | description | $Given \ a \ {\tt Person} \ with \ ID \ {\tt personId} \ and \ a \ {\tt Post} \ with \ ID \ {\tt postId}, \ remove \ the \ {\tt likes} \ edge \ between \ them.$ |
| DEL 7<br>DEL 8 |             | 1 \$personId ID                                                                                                    |
|                | params      | 2 \$postId ID                                                                                                    |
|                | CPs         | 9.4                                                                                                    |
|                | relevance   | Removal of a likes edge is a rare event, e.g. people accidently liking a Post, this can be reflected by the relative frequency of the operation.                 |

| DEL 1 | query       | Updates / delete / 3                                                                                                    |
|-------|-------------|----------------------------------------------------------------------------------------------------|
| DEL 2 | title       | Remove comment like                                                                                                    |
| DEL 3 |             | Person likes Comment                                                                                                    |
| DEL 4 | pattern     | id = \$personId id = \$commentId                                                                                                    |
| DEL 5 |             |                                                                                                    |
| DEL 6 | description | Given a Person with ID \$personId and a Comment with ID \$commentId, remove the likes edge between                                                  |
| DEL 7 |             | them.                                                                                                    |
| DEL 8 |             | 1 \$personId ID                                                                                                    |
|       | params      | 2 \$commentId ID                                                                                                    |
|       | CPs         | 9.4                                                                                                    |
|       | relevance   | Removal of a likes edge is a rare event, e.g. people accidently liking a Comment, this can be reflected by the relative frequency of the operation. |

| DEL 1 | query       | Updates / delete / 4                                                                              |
|-------|-------------|---------------------------------------------------------------------------------------------------|
| DEL 2 | title       | Remove forum and its content                                                                      |
| DEL 3 |             |                                                                                                   |
| DEL 4 |             | Tag hasTag Forum hasModerator Person                                                              |
| DEL 5 |             | id = \$forumId hasMember - Person                                                                 |
| DEL 6 |             |                                                                                                   |
| DEL 7 | pattern     | containerOf                                                                                       |
| DEL 8 |             | Post                                                                                              |
|       |             | v invoke delete<br>operation 6                                                                    |
|       |             |                                                                                                   |
|       | description | Remove a Forum with ID \$forumId and its edges (hasModerator, hasMember, hasTag) and all Posts in |
|       |             | the Forum (connected by containerOf edges) and their direct and transitive Comments.              |
|       | params      | 1 \$forumId ID                                                                                    |
|       | CPs         | 9.3, 9.4, 9.5                                                                                     |
|       | relevance   | n/a                                                                                               |

| DEL 1 | query       | Updates / delete / 5                                                                       |
|-------|-------------|--------------------------------------------------------------------------------------------|
| DEL 2 | title       | Remove forum membership                                                                    |
| DEL 3 |             |                                                                                            |
| DEL 4 | pattern     | Forum hasMember Person                                                                     |
| DEL 5 |             | id = \$forumId id = \$personId                                                             |
| DEL 6 | description | Given a Forum with ID \$forumId and a Person with ID \$personId, remove the hasMember edge |
| DEL 7 |             | between them.                                                                              |
| DEL 8 | params      |                                                                                            |
|       |             | 1 \$forumId ID                                                                             |
|       |             | 2 \$personId ID                                                                            |
|       | CPs         | 9.4                                                                                        |
|       | relevance   | n/a                                                                                        |

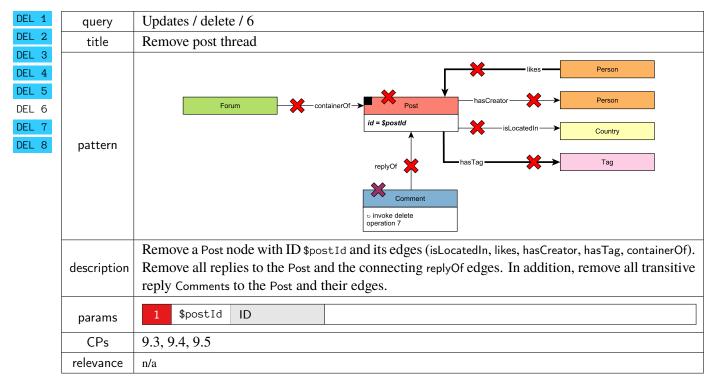

| DEL 1                | query       | Updates / delete / 7                                                                                                    |
|----------------------|-------------|----------------------------------------------------------------------------------------------------|
| DEL 2                | title       | Remove comment subthread                                                                                                    |
| DEL3DEL5DEL6DEL7DEL8 | pattern     | Iterniove comment subtricted<br>ikes Person<br>hasCreator Person<br>id = \$commentId<br>replyOf<br>hasTag<br>Tag                                                                                         |
|                      | description | Remove a Comment node with ID \$commentId and its <i>edges</i> (isLocatedIn, likes, hasCreator, hasTag).<br>In addition, remove all replies to the Comment connected by replyOf and their <i>edges</i> . |
|                      | params      | 1 \$commentId ID                                                                                                    |
|                      | CPs         | 9.3, 9.4, 9.5                                                                                                    |
|                      | relevance   | n/a                                                                                                    |

| DEL 1 | query       | Updates / delete / 8                                                                       |
|-------|-------------|--------------------------------------------------------------------------------------------|
| DEL 2 | title       | Remove friendship                                                                          |
| DEL 3 |             | Person Person                                                                              |
| DEL 4 | pattern     | Person     Person       id = \$person1id     id = \$person2id                              |
| DEL 5 |             |                                                                                            |
| DEL 6 | description | Given two Person nodes with IDs \$person11d and \$person21d, remove the knows edge between |
| DEL 7 |             | them.                                                                                      |
| DEL 8 | params      | 1 \$person1Id ID                                                                           |
|       |             | 2 \$person2Id ID                                                                           |
|       | CPs         | 9.4                                                                                        |
|       | relevance   | n/a                                                                                        |

#### Bibliography

- [1] Renzo Angles et al. "G-CORE: A Core for Future Graph Query Languages". In: *SIGMOD*. ACM, 2018, pp. 1421–1432. DOI: 10.1145/3183713.3190654.
- [2] Nurzhan Bakibayev, Dan Olteanu, and Jakub Zavodny. "FDB: A Query Engine for Factorised Relational Databases". In: *Proc. VLDB Endow.* 5.11 (2012), pp. 1232–1243. DOI: 10.14778/2350229. 2350242.
- [3] Alin Deutsch et al. "Graph Pattern Matching in GQL and SQL/PGQ". In: *SIGMOD*. ACM, 2022, pp. 2246–2258. DOI: 10.1145/3514221.3526057.
- [4] Orri Erling et al. "The LDBC Social Network Benchmark: Interactive Workload". In: *SIGMOD*. 2015, pp. 619–630. DOI: 10.1145/2723372.2742786.
- [5] Michael J. Freitag et al. "Adopting Worst-Case Optimal Joins in Relational Database Systems". In: *VLDB* 13.11 (2020), pp. 1891–1904. URL: http://www.vldb.org/pvldb/vol13/p1891-freitag.pdf.
- [6] Andrey Gubichev and Peter A. Boncz. "Parameter Curation for Benchmark Queries". In: *TPCTC*. Vol. 8904. Lecture Notes in Computer Science. Springer, 2014, pp. 113–129.
- [7] Pankaj Gupta et al. "WTF: The who to follow service at Twitter". In: WWW. International World Wide Web Conferences Steering Committee / ACM, 2013, pp. 505–514. DOI: 10.1145/2488388.
   2488433.
- [8] Pranjal Gupta, Amine Mhedhbi, and Semih Salihoglu. "Columnar Storage and List-based Processing for Graph Database Management Systems". In: *Proc. VLDB Endow.* 14.11 (2021), pp. 2491– 2504. DOI: 10.14778/3476249.3476297.
- [9] Amine Mhedhbi and Semih Salihoglu. "Optimizing Subgraph Queries by Combining Binary and Worst-Case Optimal Joins". In: *Proc. VLDB Endow.* 12.11 (2019), pp. 1692–1704. DOI: 10.14778/ 3342263.3342643.
- [10] David Mizell, Kristyn J. Maschhoff, and Steven P. Reinhardt. "Extending SPARQL with graph functions". In: *BigData*. IEEE Computer Society, 2014, pp. 46–53. DOI: 10.1109/BigData.2014. 7004371.
- [11] Hung Q. Ngo, Christopher Ré, and Atri Rudra. "Skew strikes back: New developments in the theory of join algorithms". In: *SIGMOD Rec.* 42.4 (2013), pp. 5–16. DOI: 10.1145/2590989.2590991.
- [12] Dan Olteanu and Maximilian Schleich. "Factorized Databases". In: SIGMOD Rec. 45.2 (2016), pp. 5–16. DOI: 10.1145/3003665.3003667.
- [13] Mark Raasveldt and Hannes Mühleisen. "Don't Hold My Data Hostage A Case For Client Protocol Redesign". In: *Proc. VLDB Endow.* 10.10 (2017), pp. 1022–1033. DOI: 10.14778/3115404. 3115408.
- [14] Mark Raasveldt and Hannes Mühleisen. "DuckDB: An Embeddable Analytical Database". In: SIGMOD. ACM, 2019, pp. 1981–1984. DOI: 10.1145/3299869.3320212.
- [15] Oskar van Rest et al. "PGQL: a property graph query language". In: GRADES at SIGMOD. 2016. DOI: 10.1145/2960414.2960421.
- [16] Yousef Saad. Iterative methods for sparse linear systems. SIAM, 2003. ISBN: 978-0-89871-534-7. DOI: 10.1137/1.9780898718003.
- [17] Gábor Szárnyas et al. "The LDBC Social Network Benchmark: Business Intelligence Workload". In: Proc. VLDB Endow. 16.4 (2022), pp. 877–890. URL: https://ldbcouncil.org/docs/papers/ ldbc-snb-bi-vldb-2022.pdf.
- [18] Todd L. Veldhuizen. "Leapfrog Triejoin: a worst-case optimal join algorithm". In: CoRR abs/1210.0481 (2012). URL: http://arxiv.org/abs/1210.0481.